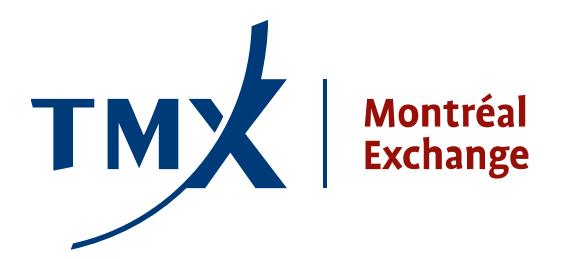

## **Avis technique 11-003 À :** Participants agréés (PA) et participants agréés étrangers (PAEs) de la Bourse de Montréal DE : Responsable de la connectivité des participants **OBJET :** Projet LOPR – Documents techniques – **Format d'enregistrement CSV pour LOPR et notes importantes**

**DATE :** 14 février 2011

À la suite de l'avis technique no. 11-001 du 14 janvier 2011 qui incluait le Guide de conception SAIL LOPR et le Guide des caractéristiques techniques SAIL LOPR, la Bourse de Montréal vous fournit maintenant le **Format d'enregistrement CSV pour LOPR**. Ce document est destiné aux participants qui comptent transmettre leurs rapports réglementaires liés au LOPR en utilisant une interface graphique (GUI).

Le **Format d'enregistrement CSV pour LOPR** devra être utilisé pour définir les fichiers CSV (Comma Separated Values) qui sont nécessaires à l'importation de données dans le gestionnaire de rapports de positions (Position Report Manager (GUI)) tant pour l'enregistrement de compte (Account Record) que pour l'enregistrement de positions (Position Record).

**Notes importantes :** Pour les participants qui négocient des contrats à terme et des options en utilisant le protocole SAIL LOPR ou l'interface graphique (GUI) :

- Échéance pour les rapports Tous les rapport de positions ouvertes devront être soumis à la Bourse de Montréal le jour même au plus tard à **21h30 heure normale de l'Est**.
- Si un participant agréé ou un participant agréé étranger n'a pas de positions à rapporter, un rapport sera quand même exigé pour l'indiquer (c.-à-d. : les rapports soumis indiqueront que la firme n'a pas de positions en cours importantes à rapporter). Il y aura une fonction simple dans le GUI pour envoyer ce type de rapport.
- Le 31 mars 2011, nous vous fournirons des informations sur le gestionnaire de rapport de positions (GUI) et un milieu d'essais de logiciel sera disponible.
- Nous incluons une liste de codes de pays à utiliser pour la codification des propriétaires de comptes LOPR.

## **Coordonnées**

Veuillez envoyer vos questions concernant l'outil LOPR à [lopr@m-x.ca.](mailto:lopr@m-x.ca)

Nous vous remercions de votre collaboration.

Responsable de la connectivité des participants